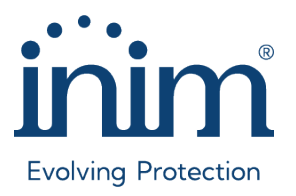

# I-SIM Connectivity Service

I-SIM Connectivity Service è il servizio di connettività per impianti antifurto che sfrutta la I-SIM100, una SIM card fornita da TIM/Olivetti, l'operatore mobile con la maggiore copertura rete in Italia.

Grazie alla I-SIM100, i dispositivi Inim possono usufruire dei seguenti servizi:

- Servizi di connettività (cloud, app, stazioni di ricezione allarmi)
- Avviso vocale
- SMS

I-SIM100 viene venduta in formato standard 1FF (8,6 x 5,4 cm), dal quale si può ricavare la SIM di formato 2FF (Mini SIM). Suggeriamo di conservare la card almeno fino all'avvenuta intestazione del servizio e alla corretta attivazione della SIM.

I-SIM100 verrà fornita utilizzando i normali canali di distribuzione, i distributori potranno acquistare le I-SIM in pacchetti da 10 pezzi. Attualmente ciascuna I-SIM100 viene fornita con periodo gratuito di 1 mese al termine del quale potrà essere effettuato il rinnovo presso la sezione "I miei servizi" del nuovo portale cloud [MyInim.](https://my.inimcloud.com/)

#### Attivazione del servizio

Una volta acquistata la I-SIM100, l'installatore potrà agire in due modi:

- Intestare a sé stesso il contratto di utilizzo del servizio I-SIM Connectivity Service
	- o Per questa operazione è richiesto che l'installatore abbia un account Inim
	- o Questa operazione potrà essere fatta dall'APP installatore (InimTech Security)
- Inoltrare al cliente finale il contratto di utilizzo del servizio
	- o Per questa operazione è richiesto che anche l'utente finale abbia un account Inim
	- o Questa operazione potrà essere fatta da APP utente Inim Home

Le operazioni sopra riportate comporteranno in entrambi i casi l'accettazione dei Termini e Condizioni d'uso del servizio.

L'installatore potrà quindi scegliere il modello di business a lui più congeniale: se sceglierà di far intestare la SIM al cliente finale non dovrà più preoccuparsi di rinnovare il contratto del servizio, se invece sceglierà di intestare la SIM a sé stesso potrà, ad esempio, fornire ai propri clienti finali un contratto di manutenzione che prevede anche la completa connettività dell'impianto, fissando autonomamente i propri margini economici.

Il servizio è disponibile solo per i dispositivi Inim dell'area Security & Comfort; non è quindi attualmente disponibile per i dispositivi dell'area Fire & Safety.

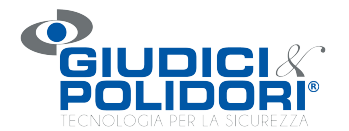

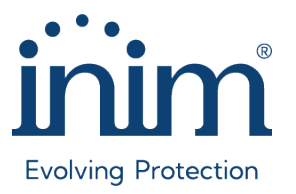

L'uso della I-SIM100 è consentito solo sui dispositivi Inim abilitati; di seguito viene riportato l'elenco di dispositivi compatibili:

- Centrali PrimeX/LWG, tramite modulo integrato
- Centrali Prime, PrimeX e SmartLiving, tramite
	- o Nexus (solo chiamate e SMS)
	- o Nexus/G
	- o Nexus/3G
	- o Nexus/4G
- Centrali Sol, tramite
	- o Sol/2G
	- o Sol/3G
	- o Sol/4G
- SmartLink Advanced (solo chiamate e SMS)

## Abilitazione del dispositivo all'utilizzo della I-SIM100

I dispositivi sopra riportati sono tutti compatibili con la I-SIM100. I dispositivi più recenti risultano già abilitati all'uso della I-SIM, mentre quelli più datati potrebbero necessitare di una procedura di abilitazione via software. Vi invitiamo a leggere con attenzione il paragrafo del manuale dedicato all'abilitazione del dispositivo all'utilizzo della I-SIM100.

Nota: nel caso la SIM venga inserita in un dispositivo non in elenco (smartphone, tablet ecc.), essa verrà bloccata o verrà limitato il funzionamento e comunque ne verrà tracciato l'utilizzo.

### La procedura principale che l'installatore deve seguire per ottenere ed attivare una I-SIM100 è la seguente:

- L'installatore acquista la I-SIM100 dal proprio distributore
- Tramite l'APP InimTech Security, nella sezione "Servizi", l'installatore scansiona il codice identificativo della SIM presente sulla card (ICCID).
- L'installatore decide se intestarla a sé stesso oppure mandare un invito di intestazione al cliente.
- L'intestatario, che sia egli installatore o utente finale, deve accettare l'intestazione nella sua app di riferimento (rispettivamente InimTech Security oppure Inim Home) sottoscrivendo tutte le clausole necessarie per l'uso della I-SIM. Da quel momento può usufruire del mese gratuito.
- La SIM deve essere inserita in un dispositivo di comunicazione Inim abilitato. In alcuni casi è necessaria l'abilitazione del dispositivo all'utilizzo della I-SIM utilizzando il software di programmazione del dispositivo. L'operazione è molto semplice e veloce ed è descritta nel Manuale della SIM.
- Per alcuni dispositivi la cui lista è riportata di seguito bisognerà programmare l'APN

Per i dettagli delle procedure di attivazione fare riferimento al manuale: www.inim.biz/it/files/isim100[-manuale-di-installazione-e-programmazione-pdf](http://www.inim.biz/it/files/isim100-manuale-di-installazione-e-programmazione-pdf)

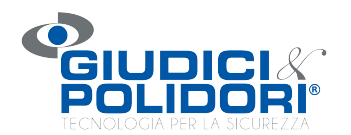

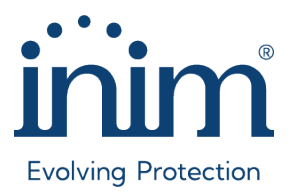

### Programmazione dell'APN

Per centrali e comunicatori Nexus/4G, la configurazione dell'APN è automatica e molto rapida nelle ultime versioni rilasciate.

Nella tabella seguente descriviamo le versioni che necessitano di una configurazione manuale dell'APN utilizzando i software dedicati.

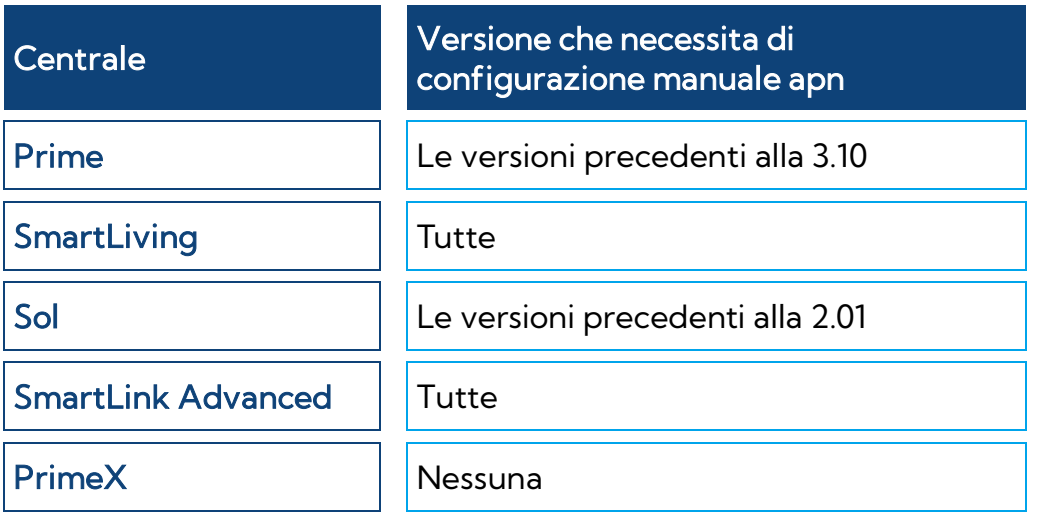

L'APN da impostare per le I-SIM100 è shared.tids.tim.it

### Rinnovo/pagamento

Il rinnovo può avvenire con tutte le carte di credito, debito e prepagate che utilizzano i seguenti circuiti:

- Visa
- V-Pay
- Mastercard
- Maestro
- American Express

Entro il termine del mese gratuito l'intestatario dovrà procedere al pagamento del servizio nelle modalità previste dall'offerta commerciale. Se questo non avverrà la SIM verrà disattivata. L'intestatario riceverà via email diversi avvisi di imminente scadenza del contratto (le mail arriveranno 30, 15 e 7 giorni prima della scadenza, ma anche 1 e 7 giorni dopo la scadenza) e potrà rinnovarlo semplicemente facendo il login con le proprie credenziali nel portale my.inimcloud.com, dove troverà nella nuova sezione "I miei servizi" i suoi servizi attivi e potrà procedere al rinnovo delle I-SIM in scadenza.

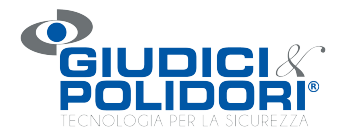

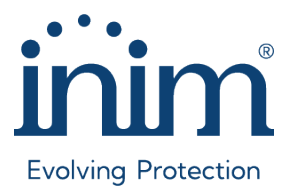

### Data di scadenza su prima attivazione

La I-SIM100 disporrà di una data di scadenza entro la quale dovrà essere installata in un dispositivo Inim ed assegnata ad un intestatario.

La data di scadenza è apposta sulla card e sul pacchetto I-SIM100/10 consegnato ai distributori.

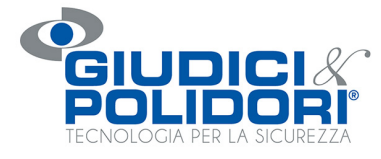

ANTINTRUSIONE<br>RILEVAZIONE INCENDIO/GAS<br>VIDEOSORVEGLIANZA<br>AUTOMAZIONI<br>SISTEMI TELEFONICI<br>SISTEMI TELEFONICI<br>AMPLIFICAZIONE SONORA

info@giudiciepolidori.it · www.giudiciepolidori.it